## **command - insertLink**

URL .

## **Parameters:**

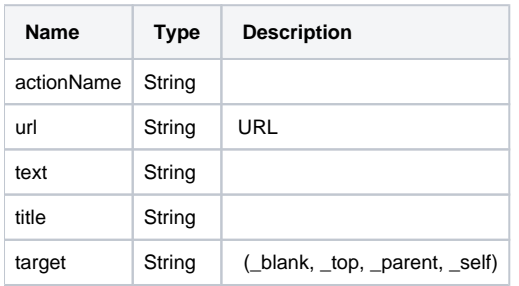

## **Example:**

editor.execCommand('insertLink', 'http://www.synapeditor.com', ' ', ' ', '\_blank');

.